## インターネットからのよやくほうほう

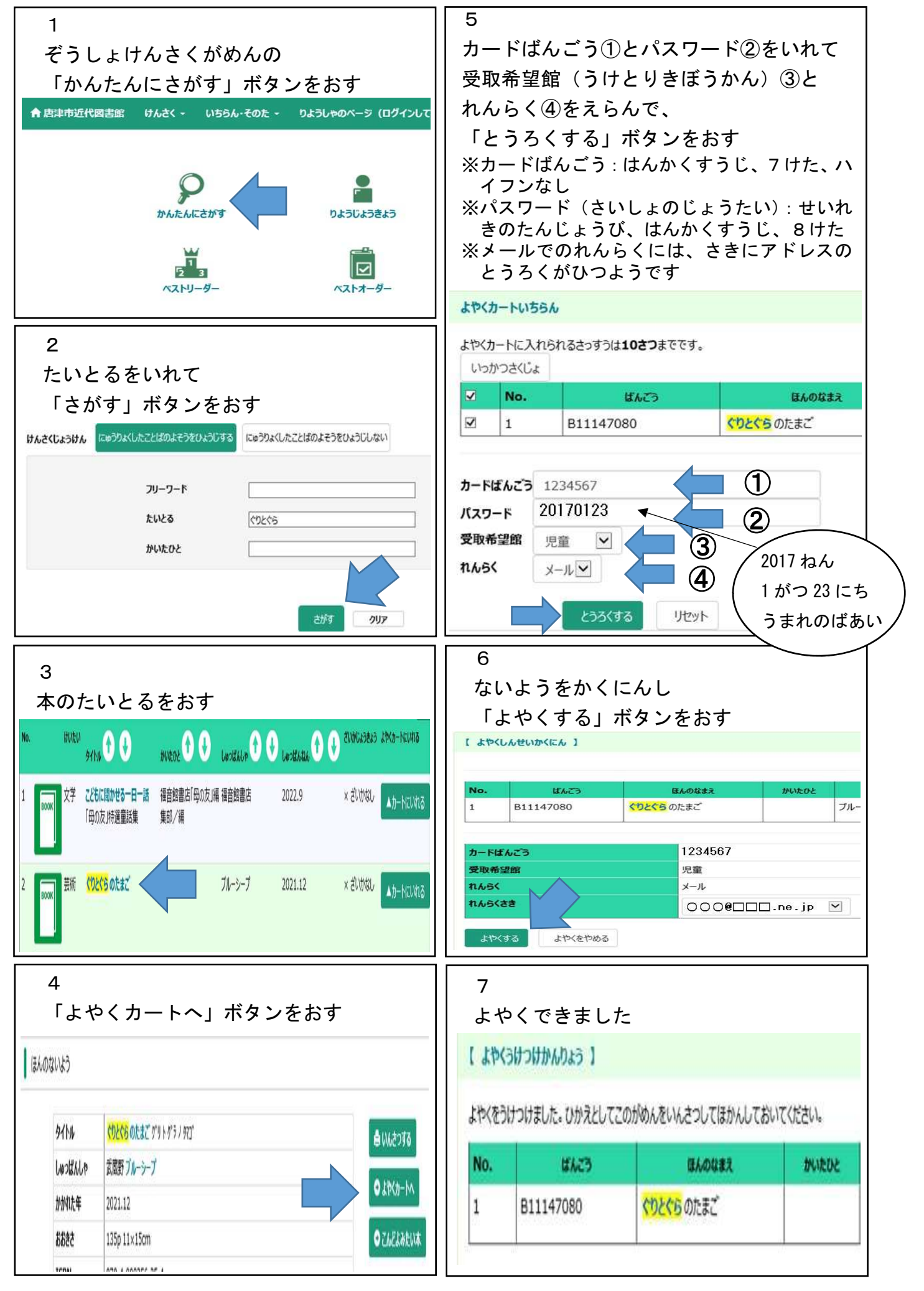